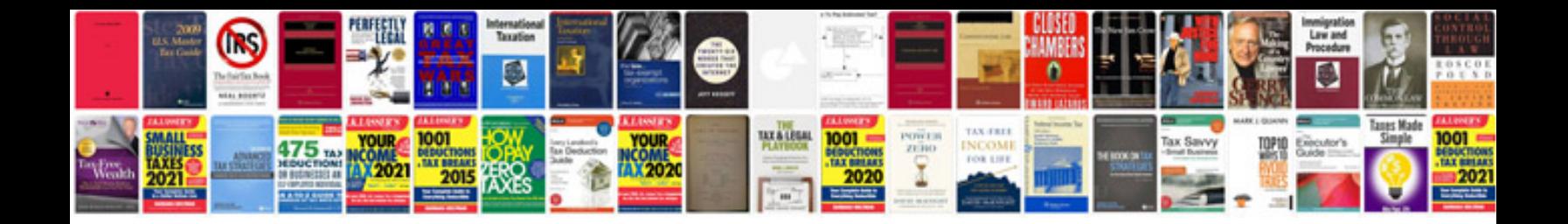

**Document mapping template**

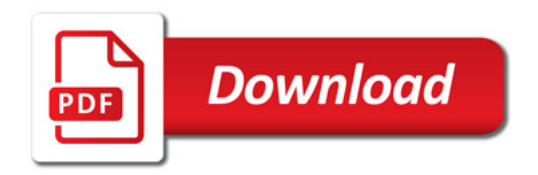

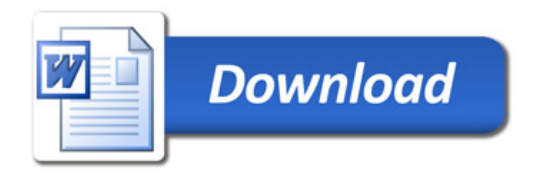